## **増設メモリーを取り付ける**

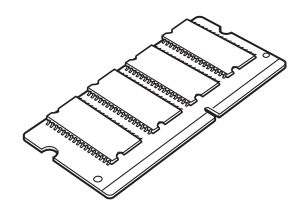

拡張用のシステムメモリーを取り付けます。

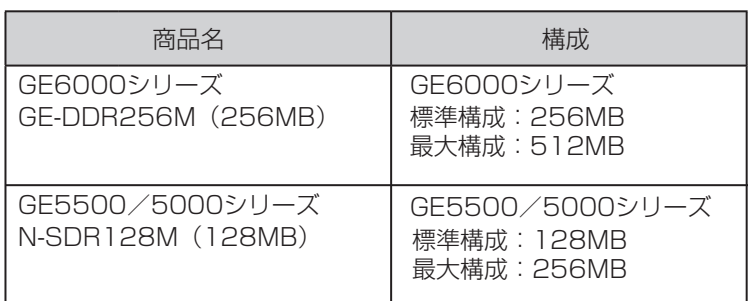

**风注意** 

**•** 増設メモリーの取り付け時は、必ず本体の電源スイッチをOFFにしてください。

**•**  増設メモリーのコネクターやICに手を触れないでください。

## 増設メモリーの取り付け

*1-a.* GE5500 /GE5000 シリーズの場合

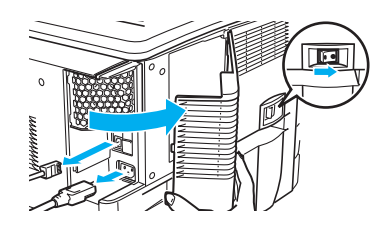

*1.* 本体の電源スイッチをOFFにして、背面のインターフェ ースカバーを取り外します。

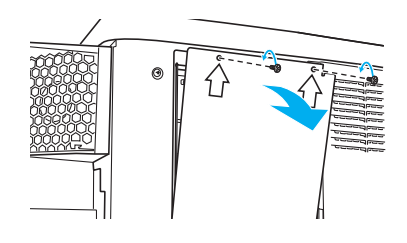

**2.** 金属のシールド板のネジ2本( ☆ 刻印の場所) をゆる めてシールド板を取り外します。

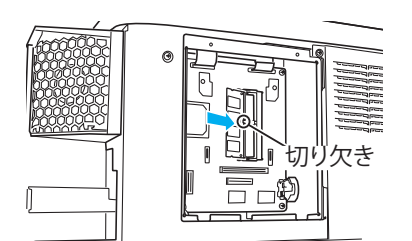

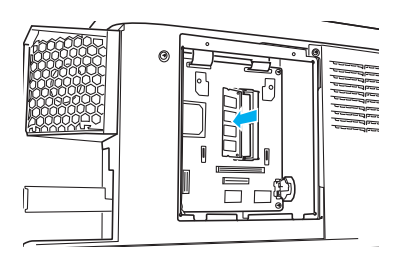

*3.* 増設メモリーをソケットに差し込み、カチッと音がする まで押します。

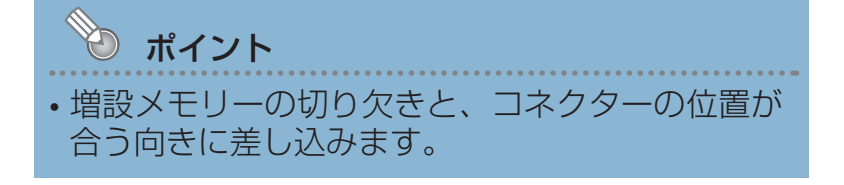

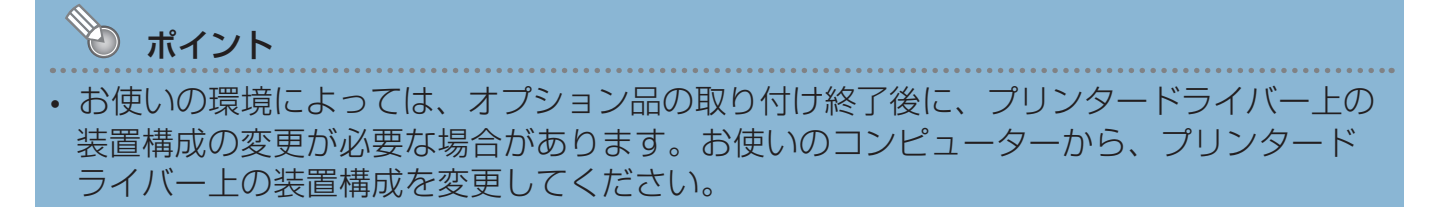